# **lpais Documentation**

*Release 0.0.2*

**Loïc Peron**

**Mar 12, 2019**

### documentation:

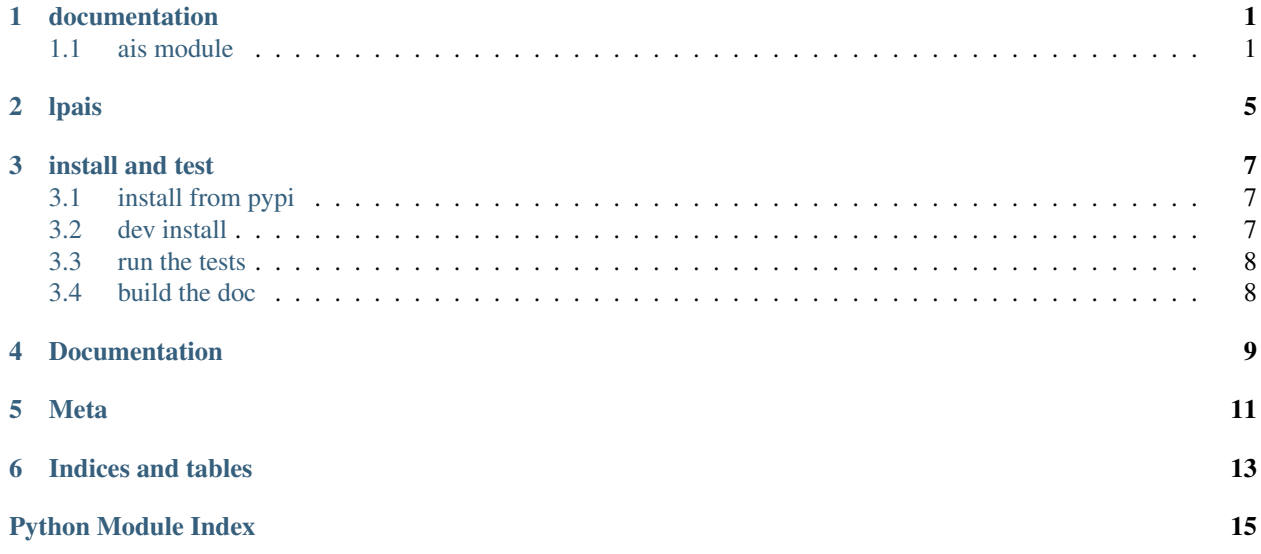

#### documentation

### <span id="page-4-2"></span><span id="page-4-1"></span><span id="page-4-0"></span>**1.1 ais module**

create functions to decode AIS message from NMEA lines.

Note: Thanks to Kurt Schwehr work on [libais](https://github.com/schwehr/libais)

Kurt Schwehr: [schwehr@gmail.com,](mailto:schwehr@gmail.com) [schwehr@google.com](mailto:schwehr@google.com)

This library uses [libais](https://github.com/schwehr/libais) and is largely inspired by **ais.stream** module but decode messages on a line by line basis.

Note the stats part has been removed as we believe this should be implemented by the user if needed.

example:

```
import lpais.ais as ais
decode = ais.decoder()with open(data) as inputs:
   for line in inputs:
       line = line.strip()
        if line:
            data = decode(line)# data is None if line didn't result in a new message
            if data:
                # data is a dictionary containing AIS fields
                print(data)
```
use keep\_nmea option to keep NMEA data into output dictionary, if enabled a 'nmea' field will contain the NMEA line(s), which will be a concatenation of original lines if it's a multiline msg.

example:

```
import lpais.ais as ais
decode = ais.decoder(keep_nmea=True)
with open(data) as inputs:
   for line in inputs:
       line = line.strip()
        if line:
            data = decode(line)if data:
                print('NMEA': data['nmea'])
```
See also:

<span id="page-5-0"></span>[decoder](#page-6-0) for more details

```
exception lpais.ais.AISError(**kw)
     base class for custom exceptions.
```
initialized with kw args that are used to format the string representation.

the base implementation add description field from self.description, the implementation class is then likely to define a description class attribute.

the base representation (str) will use the following fields from kw:

- 'description' : details above
- 'line' : the text line on which the exception occured
- **\_\_init\_\_**(*\*\*kw*)

Initialize self. See help(type(self)) for accurate signature.

```
exception lpais.ais.DecodeError(**kw)
```
Error while decoding AIS.

the representation will use the following fields from  $kw$ , in addition to the fields used by  $AISError$ :

- 'error\_type' : error type
- 'error' : error message

```
exception lpais.ais.DifferingTimestampsError(**kw)
```
Timestamps not all the same.

the representation will use the following fields from  $kw$ , in addition to the fields used by  $AISError$ :

- 'timestamp' : value of the timestamp
- 'parts' : parts of the multiline message
- **exception** lpais.ais.**InvalidChecksumError**(*\*\*kw*)

**exception** lpais.ais.**InvalidChecksumInConstructedError**(*\*\*kw*)

**exception** lpais.ais.**MissingTimestampsError**(*\*\*kw*)

Timestamps missing.

the representation will use the following fields from  $kw$ , in addition to the fields used by  $AISError$ :

• 'parts' : parts of the multiline message

**exception** lpais.ais.**NoStationFoundError**(*\*\*kw*)

```
exception lpais.ais.OnlyMessageEndError(**kw)
     Do not have the preceeding packets for a multiline message.
```
<span id="page-6-2"></span>the representation will use the following fields from  $kw$ , in addition to the fields used by  $AISET$ 

- 'bufferSlot' : information to identify the message
- **exception** lpais.ais.**TooFewFieldsError**(*\*\*kw*)

```
Too few fields.
```
the representation will use the following fields from kw, in addition to the fields used by  $AISET$ 

• 'fields' : number of fields

<span id="page-6-0"></span>lpais.ais.**decoder**(*\*args*, *keep\_nmea=False*, *handle\_err=<bound method Logger.error of <Logger lpais.ais (WARNING)>>*, *\*\*kwargs*)

create a decoder function used to process NMEA lines one by one.

The created function will take a single text line as input arg and return either:

- [None](https://docs.python.org/3/library/constants.html#None) if the line didn't result as a new decoded AIS message
	- this will be the case if it's a part of a multiline message or thie line could not be properly decoded or processed. . .
- a [dict](https://docs.python.org/3/library/stdtypes.html#dict) containing all the AIS message's fields.

The parameters used to create the decoder function are:

#### See also:

except for keep\_nmea, all the parameters are forwarded to [normalizer](#page-6-1) function.

- validate\_checksum: (optional) wether or not to control cs.
- allow\_unknown : (optional) allow no station.
- window : (optional) number of seconds to allow the later parts of a multiline message to span.
- ignore\_tagblock\_station : (optional) dont look for station in tagblock\_station.
- treat\_ab\_equal : (optional) dont use A or B to identify msgs.
- pass\_invalid\_checksums : (optional) accept invalid cs.
- allow\_missing\_timestamps : (optional) accept missing ts.
- handle\_err : (optional) called for every exception, default is logger.error.
- keep\_nmea : (optional) keep origin NMEA line(s) and add it as 'nmea' field in output dictionary, all NMEA lines will be concatenated if multiline message.

<span id="page-6-1"></span>lpais.ais.**normalizer**(*validate\_checksum=True*, *allow\_unknown=False*, *window=2*, *ignore\_tagblock\_station=False*, *treat\_ab\_equal=False*, *pass\_invalid\_checksums=False*, *allow\_missing\_timestamps=False*, *handle\_err=<bound method Logger.error of <Logger lpais.ais (WARNING)>>*) create a function which assembles single or multiline messages.

The created function will take a single text line as input arg and return either:

• [None](https://docs.python.org/3/library/constants.html#None) if the line didn't result in a new message

this will be the case if it's a part of a multiline message or thie line could not be properly processed. . .

• a tuple (tagblock, line, origin) where tagblock is a [dict](https://docs.python.org/3/library/stdtypes.html#dict) containing tagblock info, line is the complete AIS message to decode,  $\circ$ rigin is the original NMEA line(s) composed of a concatenation of the lines if it's a multiline message.

#### See also:

[decoder](#page-6-0) for args description

lpais

<span id="page-8-0"></span>use [libais](https://github.com/schwehr/libais) to decode ais messages, replacing ais.stream

install and test

<span id="page-10-0"></span>Warning: user is encouraged to use [gcc](https://gcc.gnu.org/) to compile [libais](https://github.com/schwehr/libais) (*gcc* and *g*++), otherwise it's likely to fail. Make sure gcc will be used as default compliler or specify it when install / build

example:

```
$ CC=gcc-8 CXX=g++-8 pip install lpais
```
### <span id="page-10-1"></span>**3.1 install from pypi**

using pip:

```
$ pip install lpais
```
### <span id="page-10-2"></span>**3.2 dev install**

There is a makefile in the project root directory:

\$ make dev

Using pip, the above is equivalent to:

```
$ pip install -r requirements-dev.txt
$ pip install -e .
```
### <span id="page-11-0"></span>**3.3 run the tests**

Use the makefile in the project root directory:

\$ make test

This runs the tests generating a coverage html report

### <span id="page-11-1"></span>**3.4 build the doc**

The documentation is made with sphinx, you can use the makefile in the project root directory to build html doc:

\$ make doc

Documentation

<span id="page-12-0"></span>Documentation on [Read The Docs.](http://lpais.readthedocs.io/en/latest/)

Meta

<span id="page-14-0"></span>loicpw - [peronloic.us@gmail.com](mailto:peronloic.us@gmail.com) Distributed under the MIT license. See  ${\tt LICENSE}.$  txt for more information. <https://github.com/loicpw>

Indices and tables

- <span id="page-16-0"></span>• genindex
- modindex
- search

Python Module Index

<span id="page-18-0"></span>l lpais.ais, [1](#page-4-1)

### Index

### Symbols

\_\_init\_\_() (lpais.ais.AISError method), [2](#page-5-1)

### A

AISError, [2](#page-5-1)

### D

DecodeError, [2](#page-5-1) decoder() (in module lpais.ais), [3](#page-6-2) DifferingTimestampsError, [2](#page-5-1)

### I

InvalidChecksumError, [2](#page-5-1) InvalidChecksumInConstructedError, [2](#page-5-1)

### L

lpais.ais (module), [1](#page-4-2)

### M

MissingTimestampsError, [2](#page-5-1)

### N

normalizer() (in module lpais.ais), [3](#page-6-2) NoStationFoundError, [2](#page-5-1)

### O

OnlyMessageEndError, [2](#page-5-1)

#### T

TooFewFieldsError, [3](#page-6-2)